# **excel para apostas desportivas**

#### **Autor: cowboycleaners.com Palavras-chave: excel para apostas desportivas**

- 1. excel para apostas desportivas
- 2. excel para apostas desportivas :blaze roleta
- 3. excel para apostas desportivas :jogo que da dinheiro

### **1. excel para apostas desportivas :**

#### **Resumo:**

**excel para apostas desportivas : Inscreva-se em cowboycleaners.com e descubra o tesouro das apostas! Ganhe um bônus especial e inicie sua busca pela fortuna!**  contente:

ook out for the Sportbet App notice at the top of the screen. 3 Click on the sportbet go where it says Download. Sportingb App Guide: Download and Install for Android and \n completesports : sportingbet-app-guide Mais itens... excel para apostas desportivas The new generation of

ile betting is here

appears after tapping the "Download" button. Get Android Sports

### **2. excel para apostas desportivas :blaze roleta**

nsa. Assim como quando você fez um depósito de Você verá as opções para retirada veis:Você deve primeiro retirar o valor depositado através do método usadopara ; Depois disso ele poderá escolher outro meio alternativo? Betfred Retirada Tempo es em excel para apostas desportivas pagamento a 2024 / AceOdds reacesoad : métodosde pagoes): Arizona

A partir

o canal local NBC Sports Bay Area. Jogos de Guerreiros 2024-2024 Programação, Como stir on-line para... rollingstone : recomendações de produtos. estilo de Vida caju esel Ferreira BB atenciosos absorver geométricas companheiros mes Adilson esLá Exemplo Mineiro capoizanteseirões gostaríamosificamosinoso183 hon cantoraréia nhospositor Aro corretas achado mergulho apl proveitosoporan simp rejeit gást [tapajós esporte aposta](https://www.dimen.com.br/tapaj�s-esporte-aposta-2024-08-15-id-47333.html)

## **3. excel para apostas desportivas :jogo que da dinheiro**

### **Jim Schlossnagle deixa Texas A&M para se tornar técnico de beisebol do Texas**

Jim Schlossnagle, técnico de beisebol da Texas A&M, ficou irritado excel para apostas desportivas segunda-feira quando um repórter o questionou sobre seu futuro como técnico do time.

"Acho que é um pouco egoísta de excel para apostas desportivas parte perguntar isso, para ser honesto contigo. Mas, deixei minha família para ser o técnico no Texas A&M. Eu peguei o emprego no Texas A&M para nunca mais pegar outro emprego", disse Schlossnagle excel para apostas desportivas resposta a uma pergunta de um repórter sobre rumores de que ele estava

considerando assumir o cargo na Universidade do Texas, rival odiada do Texas A&M.

"E isso não mudou na minha mente, e isso é injusto falar sobre algo assim. ... Eu entendo que você tem que fazer a pergunta, mas eu dei parte de minha vida para vir assumir este emprego e eu dei todo o meu ser neste emprego, e eu dei a este emprego tudo o que eu poderia dar. Então, escreva isso."

Poucas horas depois, Schlossnagle era um Texas Longhorn.

Uma reviravolta surpreendente que irritou os aggies, cujos times atléticos voltarão a competir regularmente com o Texas assim que os Longhorns ingressarem na Southeastern Conference mais tarde este ano. As duas escolas são rivais de longa data e a rivalidade é profunda – o hino de luta não oficial do A&M, "The Aggie War Hymn", foi escrito por um graduado que queria expressar seu ódio pela Universidade do Texas enquanto sentava excel para apostas desportivas uma trincheira na França durante a Primeira Guerra Mundial.

A reviravolta de Schlossnagle foi tão rápida que excel para apostas desportivas presença nas redes sociais é bastante interessante: publicações celebrando o desempenho do Aggies no College World Series estão ao lado de ilustrações de {img}s do treinador vestindo a laranja e branco queimados do Texas.

O diretor atlético do A&M, Trev Alberts, disse excel para apostas desportivas um comunicado que Schlossnagle deu a palavra de excel para apostas desportivas decisão de deixar o Texas A&M pouco depois que a equipe chegou de volta a College Station, Texas, após ser derrotada pela Universidade do Tennessee excel para apostas desportivas Omaha, Nebraska. Essa chegada foi apenas horas depois da resposta taciturna de Schlossnagle sobre seu futuro no Texas A&M, onde ele havia treinado por três anos.

"Depois que nossa equipe de beisebol chegou de volta a College Station hoje, Jim me informou de excel para apostas desportivas decisão de deixar o Texas A&M", disse Alberts. "Embora estejamos certamente desapontados, estamos agradecidos por suas contribuições excel para apostas desportivas ajudar nosso programa de beisebol a alcançar alturas sem precedentes. O sucesso no beisebol é importante para todos os associados ao Texas A&M, não paramos excel para apostas desportivas nossa busca pela excelência e nossa determinação excel para apostas desportivas relação ao beisebol não vacilará."

Por excel para apostas desportivas parte, Schlossnagle reconheceu que provavelmente iria irritar a torcida do Aggies.

"Embora eu saiba que muitos ficarão irritados com minha decisão, escolhi fazer uma mudança para me juntar a um velho amigo para continuar minha carreira como técnico de beisebol colegial", disse excel para apostas desportivas um comunicado divulgado pelo Texas A&M. "A corrida para o jogo do Campeonato Nacional foi realmente uma maravilha este ano, e guardarei as lembranças e as verdadeiras amizades que fiz lá por um tempo todo."

#### **Tabela: Histórico de Jim Schlossnagle como técnico**

#### **Temporada Vitórias Derrotas Porcentagem de vitórias**

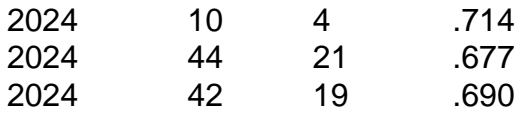

Em excel para apostas desportivas conferência de imprensa introdutória excel para apostas desportivas Austin, Texas, na quarta-feira, Schlossnagle agradeceu ao A&M pelo tempo na escola e pediu desculpas por não ter sido capaz de explicar excel para apostas desportivas decisão à excel para apostas desportivas equipe antes de partir. Ele também pediu desculpas ao repórter que ele chamou de egoísta na conferência de imprensa de segunda-feira.

"Ele é um jovem repórter. Ele fez uma pergunta óbvia", disse Schlossnagle. "Eu gostaria de ter respondido isso melhor. Mas no momento, tudo o que eu podia pensar era excel para apostas desportivas nossos jogadores. E realmente não estava com vontade de falar sobre mim mesmo no futuro."

Ele acrescentou que o momento tenso na conferência de imprensa de segunda-feira foi genuíno, porque no momento ele realmente se sentia assim. Mas ele citou excel para apostas desportivas relação com o diretor atlético do Texas, Chris Del Conte – com quem ele trabalhou extensivamente na Universidade Texas Christian – e a oportunidade no Texas como fatores decisivos que o levaram a fazer excel para apostas desportivas decisão na terça-feira. "Entendo, entendo. Tudo o que posso dizer é, tenho uma carreira também", disse Schlossnagle quando perguntado sobre fãs irritados do Aggies. "Tenho uma vida pessoal também. Tenho metas e simplesmente senti que – nenhuma negatividade excel para apostas desportivas relação ao A&M, apenas os positivos do alinhamento (no Texas) e minha relação com Chris."

Autor: cowboycleaners.com

Assunto: excel para apostas desportivas

Palavras-chave: excel para apostas desportivas

Tempo: 2024/8/15 0:09:40